## **ADAS** Subroutine i4jgam

```
FUNCTION I4JGAM ( INDEX )
\mathsf{C}\overline{C}\mathsf C**************** FORTRAN77 INTEGER FUNCTION: I4JGAM *****************
\mathsf C\mathsf{C}C PURPOSE: USES INDEX TO REFERENCE 'JGAM' TABLE GENERATED BY SUBROUTINE
            ' XXGAMA'.
\mathsf{C}\mathsf CTHE 'GAM' TABLE IS REFERENCED WITH THE FUNCTION 'R8GAM'.
\mathsf C\mathcal{C}\mathsf CC CALLING PROGRAM: GENERAL USE.
\mathsf CC FUNC : (I*4) I4JGAM =
\mathcal{C}C INPUT : (I*4) INDEX =
\mathsf CC PARAM : (I*4) MXINDX = 200
\mathsf C\mathsf C(L*4) LFIRST = . TRUE. = FIRST TIME FUNCTION CALLED.
\mathsf{C}.FLASE. = FUNCTION HAS BEEN CALLED BEFORE.
\mathcal{C}\mathsf C(I*4) JGAM() =
\mathsf{C}DIMENSION: REFERENCED BY 'INDEX'.
\mathsf C(I*4) GAM()
                          \mathcal{L}^{\mathcal{L}}\overline{C}DIMENSION: REFERENCED BY 'INDEX'.
\overline{C}\mathsf CC ROUTINES:
           ROUTINE SOURCE BRIEF DESCRIPTION
\mathsf{C}\mathbb CI4UNIT
                      ADAS
                                 RETURNS UNIT NO. FOR OUPUT OF MESSAGES.
\mathsf{C}ADAS
                                 FILLS 'JGAM'.
\mathsf{C}XXGAMA
\mathsf CC AUTHOR: JONATHAN NASH (TESSELLA SUPPORT SERVICES PLC)
\mathbb CK1/0/81
            JET EXT. 5183
\mathsf C\mathsf CC DATE: 30/09/93
\capC VERSION : 1.2
C DATE : 20-12-2001C MODIFIED : Martin O'Mullane
\mathsf{C}- Removed mainframe listing information beyond column 72.
\mathcal{C}C VERSION : 1.3
           : 10 - 04 - 2007C DATE
C MODIFIED : Allan Whiteford
\mathsf{C}- Modified documentation as part of automated
C subroutine documentation preparation.
```
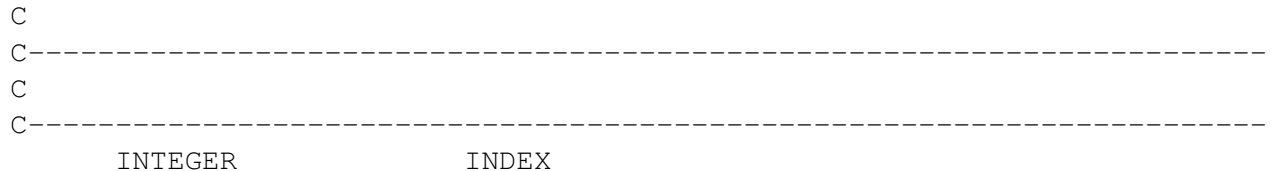